## **YAMASHITA\_LIVER\_CANCER\_WITH\_EPCAM\_DN**

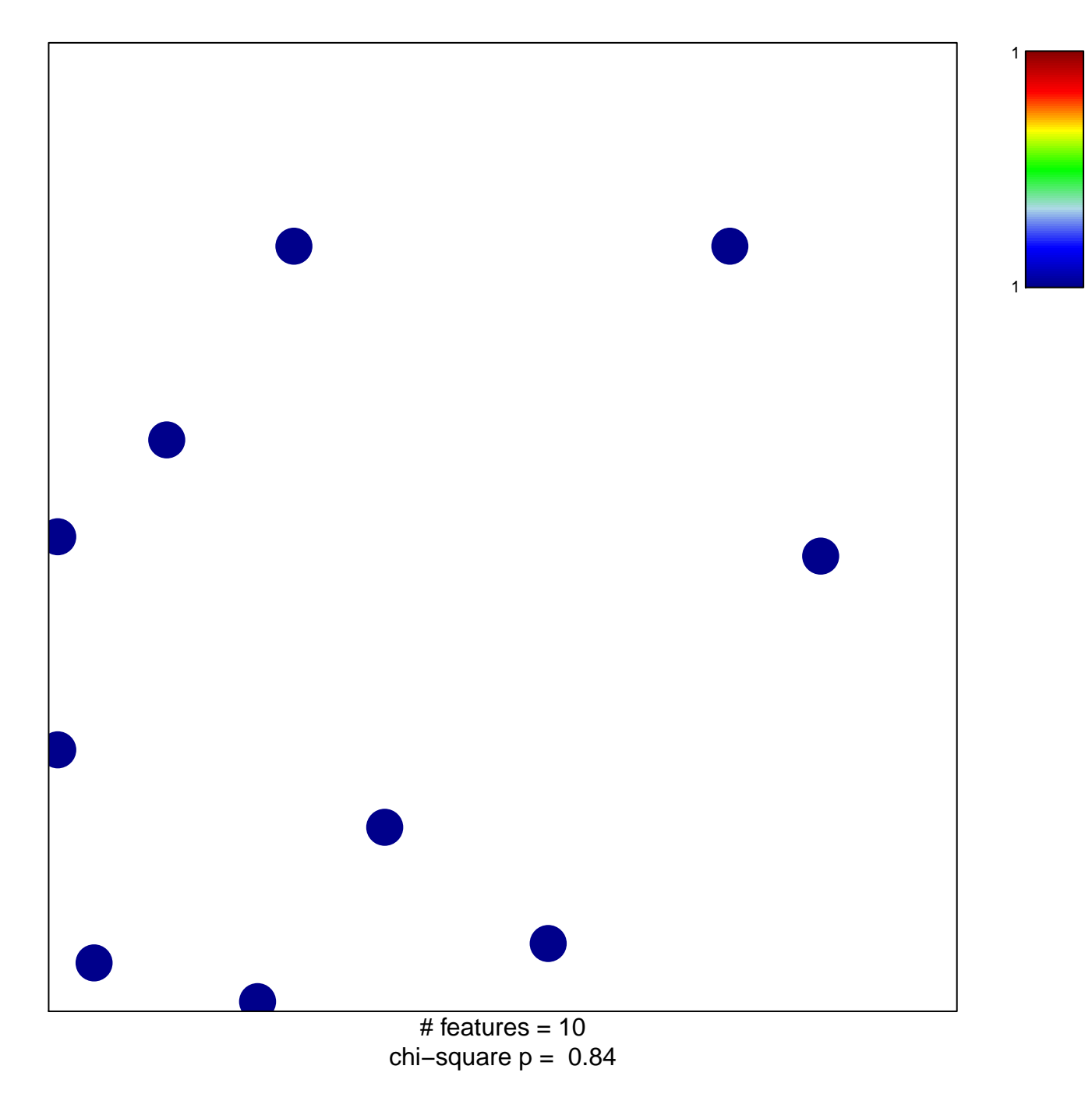

## **YAMASHITA\_LIVER\_CANCER\_WITH\_EPCAM\_DN**

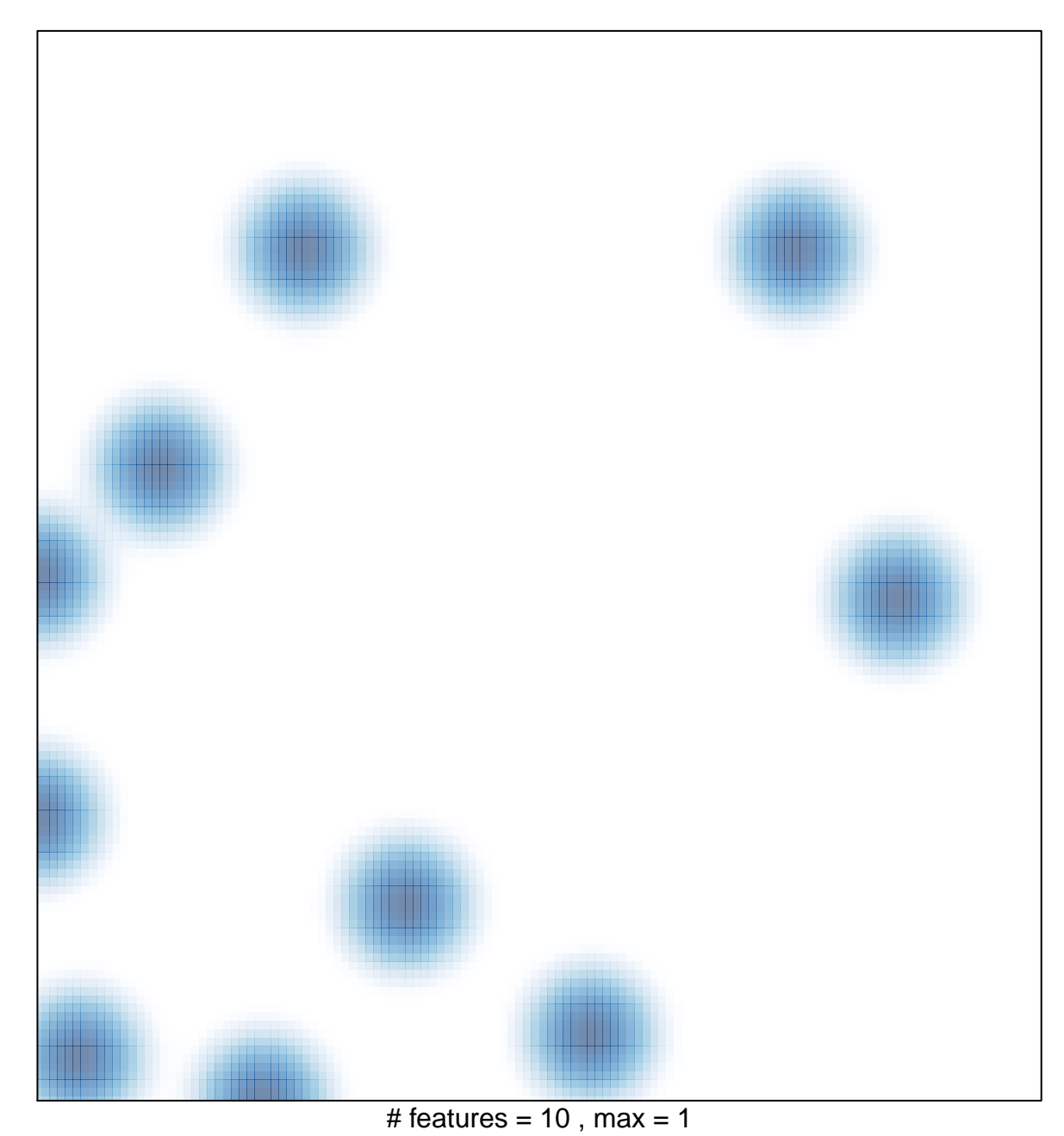